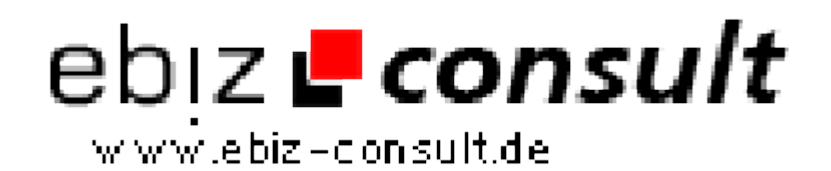

solutions for your daily eBusiness

## **Confixx API V1.1**

**URL**

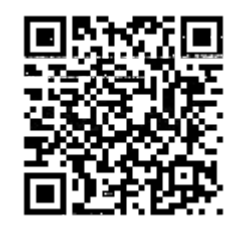

https://www.php-resource.de/script/PHP-Scripte/Confixx-API-V1-1\_17530

**Produktbild**

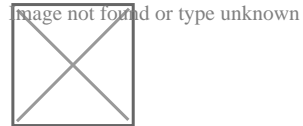

- Einfach die Schnittstellen-Datei auf den Confixx-Webserver kopieren
- Die Serverdaten darin anpassen

- Angebotsdaten und Leistungen aus Confixx werden ausgelesen und z.B. in einem Bestellbereich eines Webhosting-Scripts angezeigt

- Kunden anlegen (mit oder ohne Domain) -> Die Zugangsdaten gibt die API aus, so kann z.B. einem Webhosting-Kunden sofort die Zugangsdaten übemittelt werden (z.B. nach einer Bestellungsfreischaltung) oder in einer Datenbank gespeichert werden eines Webhosting-Scripts.

- Domains können angelegt werden, Domains können gelöscht werden - Und das alles per PHP-POST oder GET - Aufruf, natürlich ist eine Beispieldatei zum Aufrufen der API dabei mit allen Funktionen. Diese kann beliebig angepasst werden oder Teile davon in andere Scripte (z.B. Webhosting-Scripte) übernommen werden.

- Und vieles mehr, Beispielaufruf für Kunden anlegen:

http://ihr-confixx-webserver/api/api\_confixx.php ?key=12345 &aktion=1 &produkt=Demo &domain=1234.com &kunde\_anrede=Herr &kunde\_vorname=Max &kunde\_nachname=Mustermann &kunde\_email=maxmuster@googlemail.com &kunde\_strasse=Leipziger Str. 123 &kunde\_plz=65203 &kunde\_ort=Wiesbaden &kunde\_telefon=01234 45673

Dadurch erfolgt dann eine Rückgabe durch die API, diese Rückgabe gibt die Logindaten aus. (Server, Benutzername, Passwort)

Vorteile für Confixx-Server-Besitzer:

- Die API ist Resellerfähig, der Confixx-Reseller kann per API übergeben werden

- Mehrere Server möglich
- Leichte Installation in nur 5 Minuten
- Keine manuellen Eingriffe in Confixx mehr nötig
- Und vieles mehr.

Vorteile für Confixx-Server-Besitzer:

- Die wird einfach vom Serveradministrator bzw. Besitzer installiert
- Keine manuellen Eingriffe in Confixx mehr nötig
- Und vieles mehr.

Vorteile für Webhosting-Kunden:

- Nach einer Bestellung bzw. Freischaltung der Bestellung schnellstmöglich eingerichteter Account

- Und vieles mehr.

Servervoraussetzungen: